#### Flash Player Version

(Click on the image below and use arrow keys ← → to see the virtual version)

If you don't have Flash Player, scroll down below to access the .pdf version.

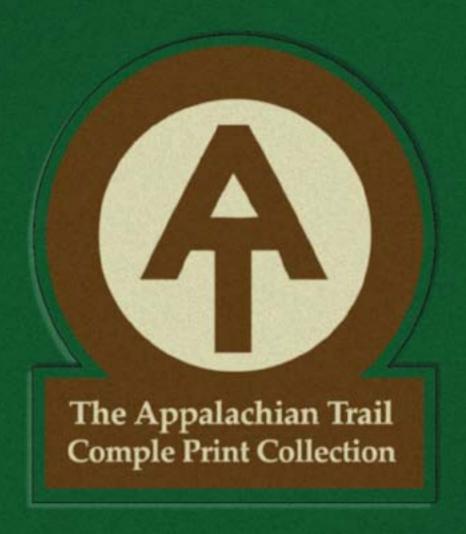

### Title of the Series Goes Here

#### Introduction

This page is dedicated to expaining the project. I have already made this up, so the type here wall he used simply as placeholder until 1 import the real thing. This page is dedicated to expaining the perject. I have already made this up, so the type here wull be used simply as placeholder until I import the real thing. This page is dedicated to expaining the project. I have already made this up, so the type here wall be used simply as placebolder until Limport the mal thing. This page is dedicated to expoliting the project. I have already made this up, so the type here wall be used simply as placeholder until I import the real thing. This page is dedicated to expaining the project. I have already made this up, on the type here wait he used simply as placeholder until I import the real thing. This page is dedicated to expaining the project. I have already made this up, on the type here wall be used slooply as placeholder until I import the real thing. This page is dedicated to expaining the project. I have already made this up, so the type here wall be used simply as placeholder until I import the coal thing. This page is deflicated to expaining the project. Thave already made this up, so the type here wrill be used simply as placebolder until I import the real filing.

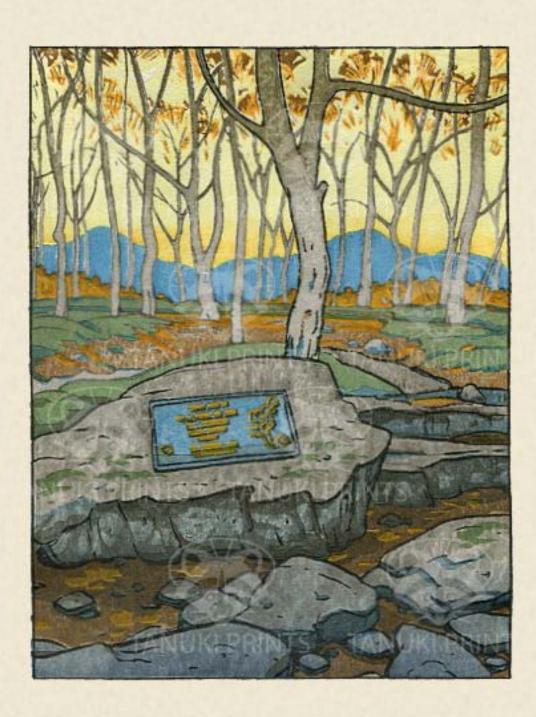

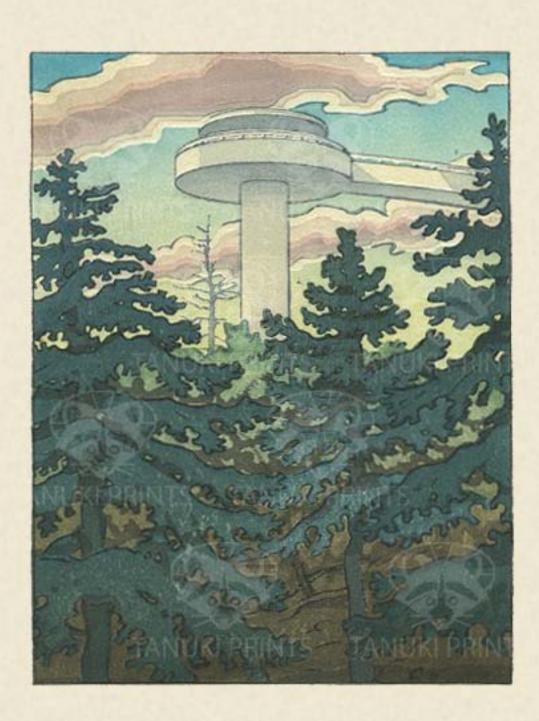

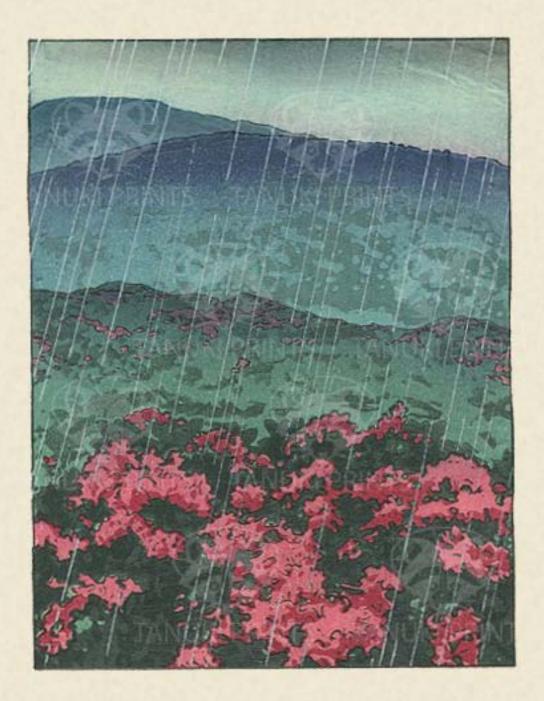

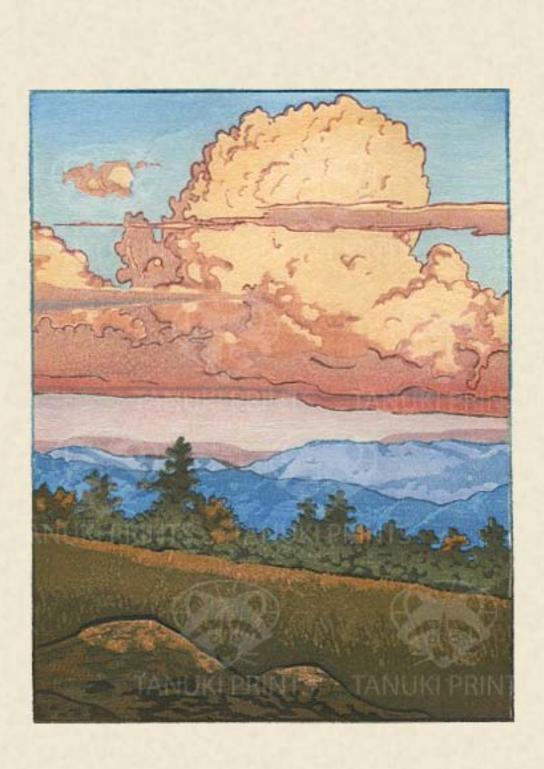

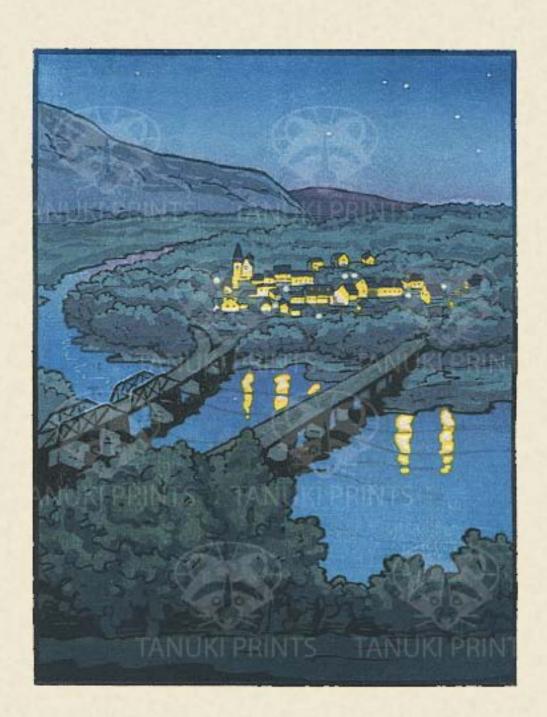

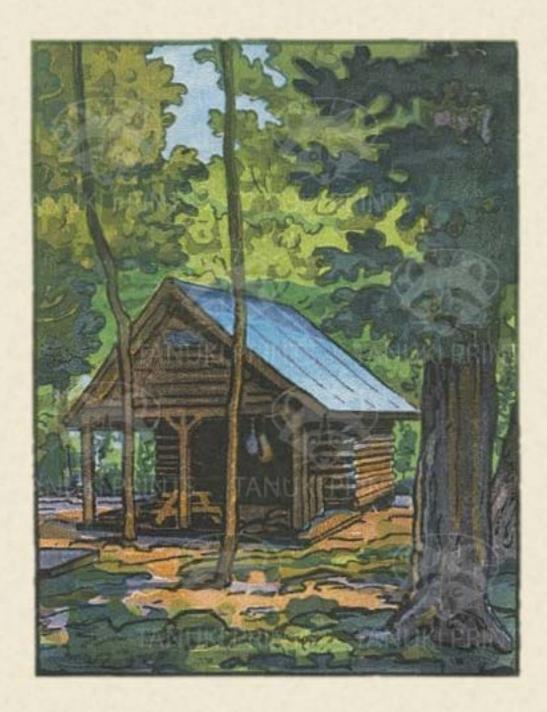

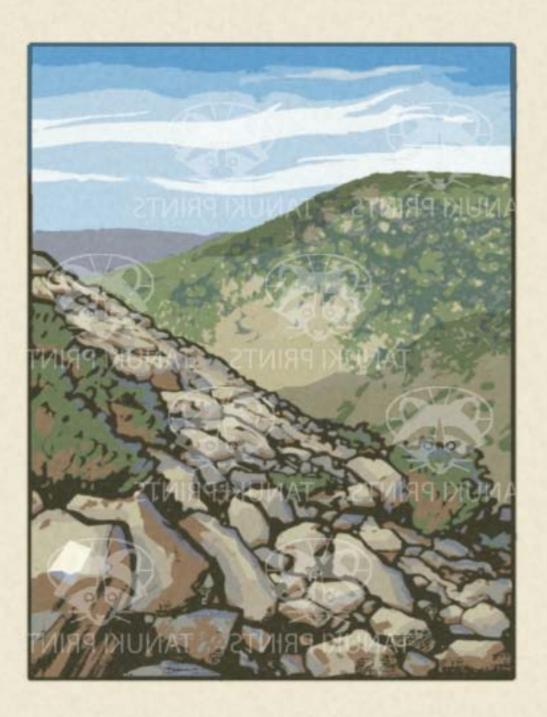

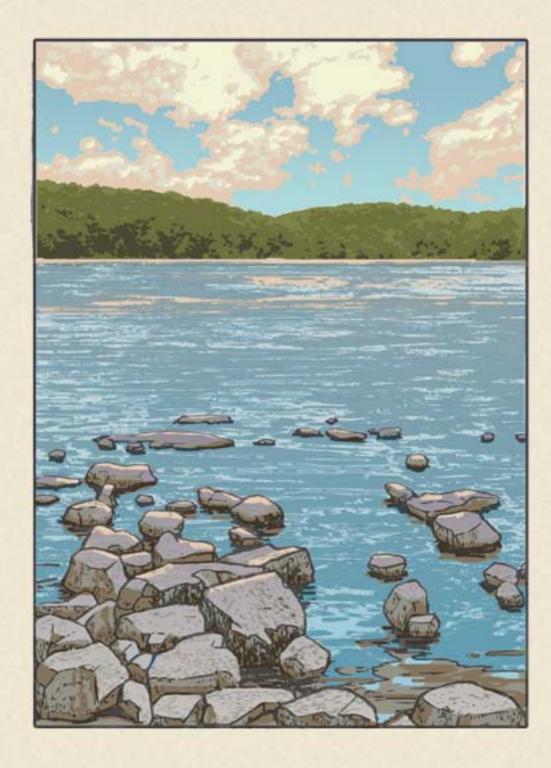

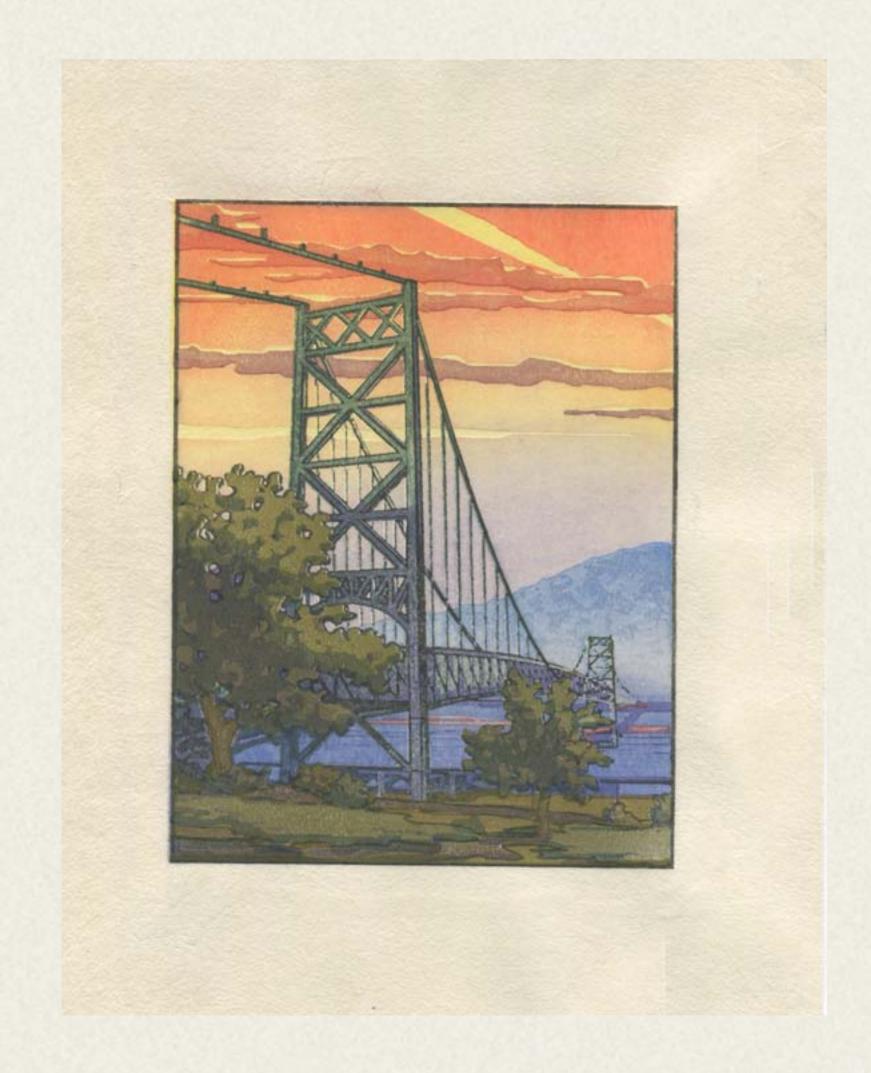

Text goes here. I plan to add a little background information about the site and maybe some technical stuff as well. Text goes here. I plan to add a little background information about the site and maybe some technical stuff as well. Text goes here. I plan to add a little background information about the site and maybe some technical stuff as well. Text goes here, I plan to add a little background information about the site and maybe some technical stuff as well. Text goes here. I plan to add a little background information about the site and maybe some technical stuff as well.

Text goes here. I plan to add a little background information about the site and maybe some technical stuff as well. Text goes here. I plan to add a little background information about the site and maybe some technical stuff as well. Text goes here. I plan to add a little background information about the site and maybe some technical stuff as well. Text goes here, I plan to add a little background information about the site and maybe some technical stuff as well. Text goes here. I plan to add a little background information about the site and maybe some technical stuff as well.

Text goes here. I plan to add a little background information about the site and maybe some technical stuff as well. Text goes here. I plan to add a little background information about the site and maybe some technical stuff as well. Text goes here. I plan to add a little background information about the site and maybe some technical stuff as well. Text goes here, I plan to add a little background information about the site and maybe some technical stuff as well. Text goes here. I plan to add a little background information about the site and maybe some technical stuff as well.

Text goes here. I plan to add a little background information about the site and maybe some technical stuff as well. Text goes here. I plan to add a little background information about the site and maybe some technical stuff as well. Text goes here. I plan to add a little background information about the site and maybe some technical stuff as well. Text goes here, I plan to add a little background information about the site and maybe some technical stuff as well. Text goes here. I plan to add a little background information about the site and maybe some technical stuff as well.

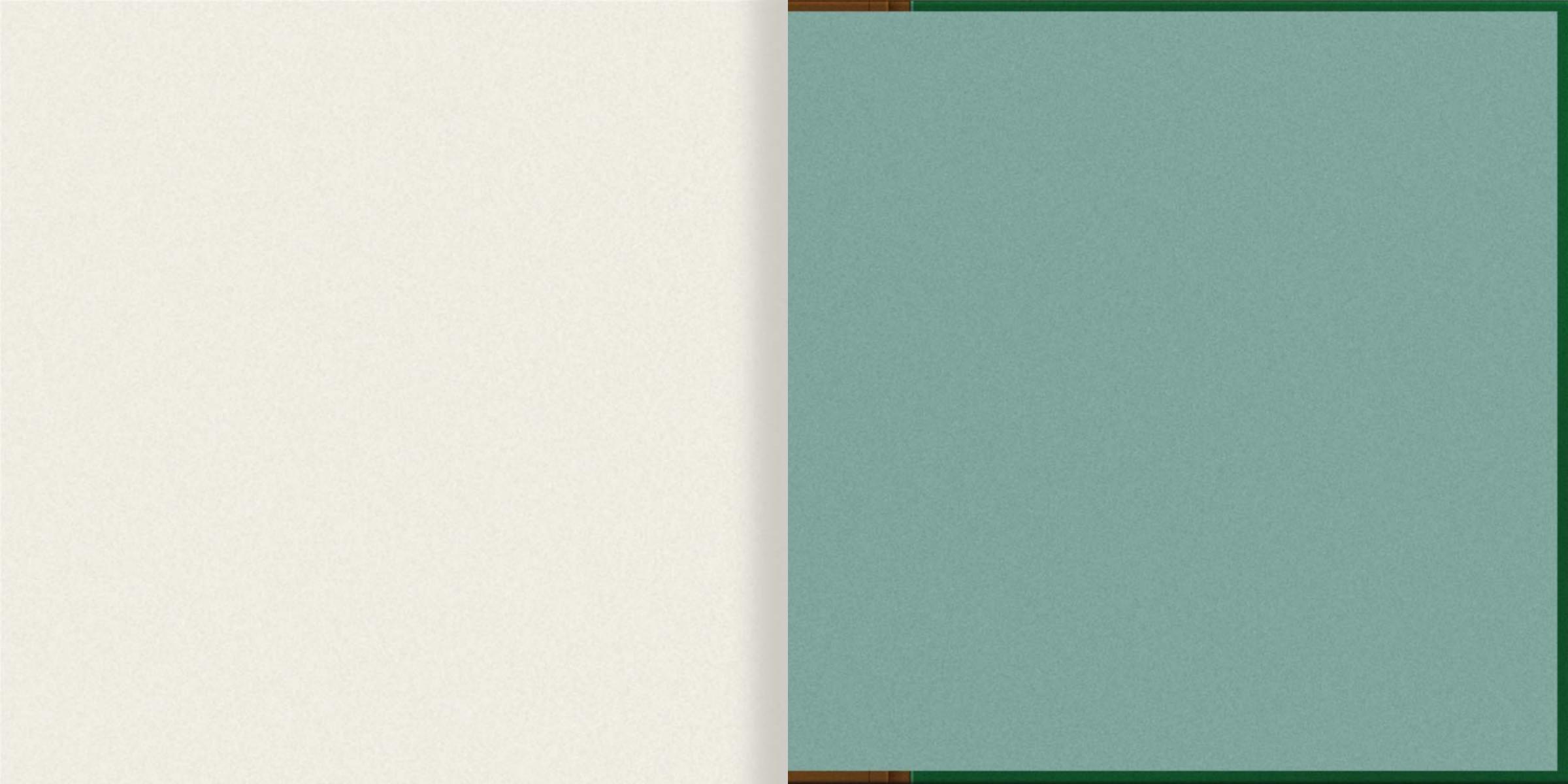

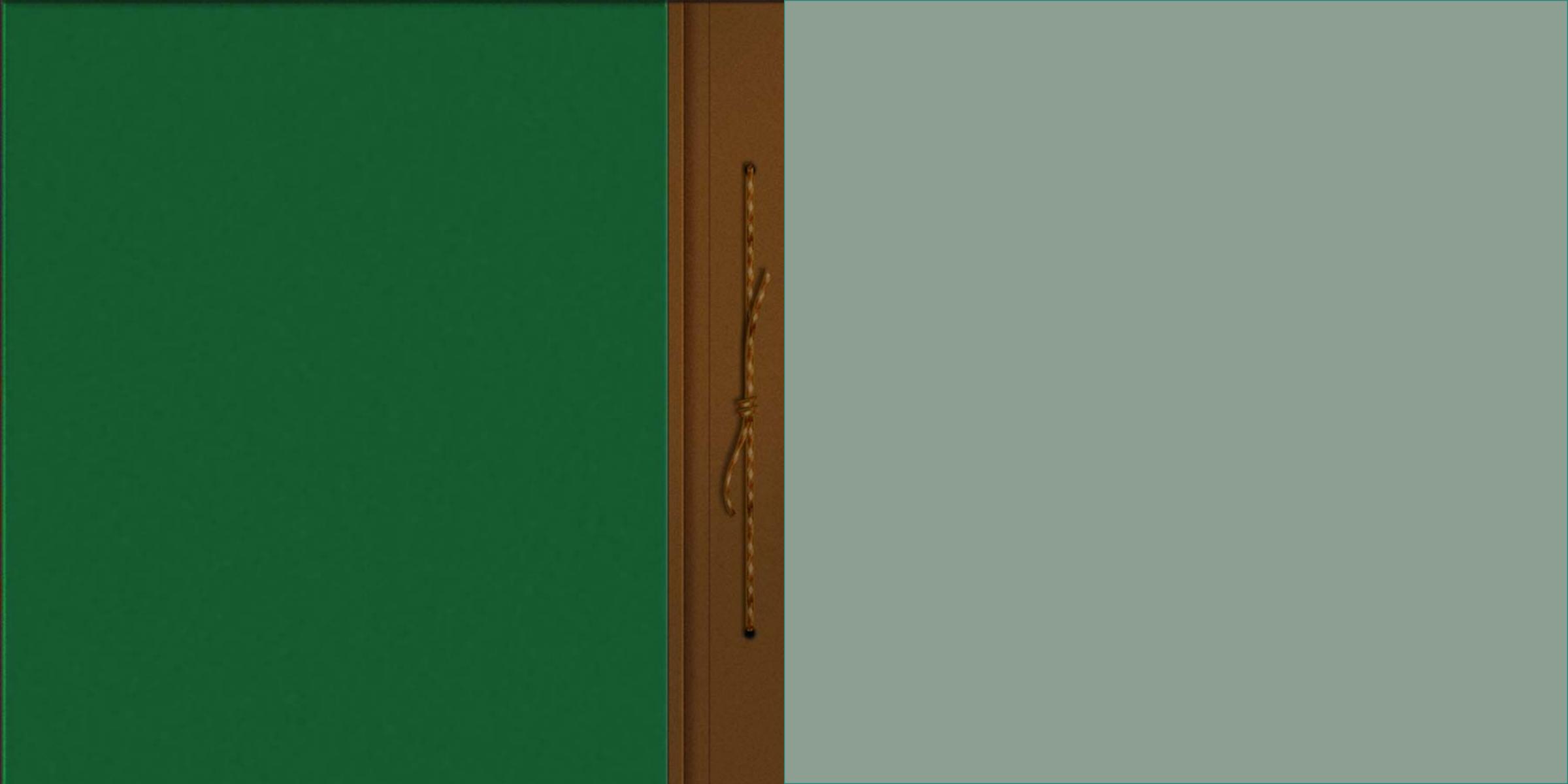